# **HDYCOL**

## **Expansion®**<br>board

### **Expansion Board 3.0**

Introducing the Expansion Board 3.0, compatible with all Pycom modules. Create and connect your things everywhere. Fast.

### Expansion Board 3v.0 Features

- USB and LiPo battery powered
- Custom PIC USB to serial converter with automatic bootloader mode
- LiPo battery charger (BQ24040), with options for two different

charging currents (100mA and 450mA)

- TPS2115A with reverse voltage protection
- MicroSD card slot
- JST style battery connector
- Power LED and charge status LED
- One user LED and one user switch
- Button to enter into "safe mode" easily
- Battery voltage monitoring via the WiPy ADC
- Lots of jumpers to enable/disable features

#### **Use the Pymakr Plugins**

Plugins for popular code editors to write your MicroPython scripts

#### **Quick Verification**

For easy and fast debugging use the interactive shell that is accessible through telnet or one of the serial ports.

#### **Easy Upload**

Upload your scripts, and any other files you want to the WiPy 1.0, WiPy 2.0, LoPy or SiPy via the FTP server

#### **Locally or remotely**

Reset the microcontroller (you can do it locally, or remotely via Telnet)

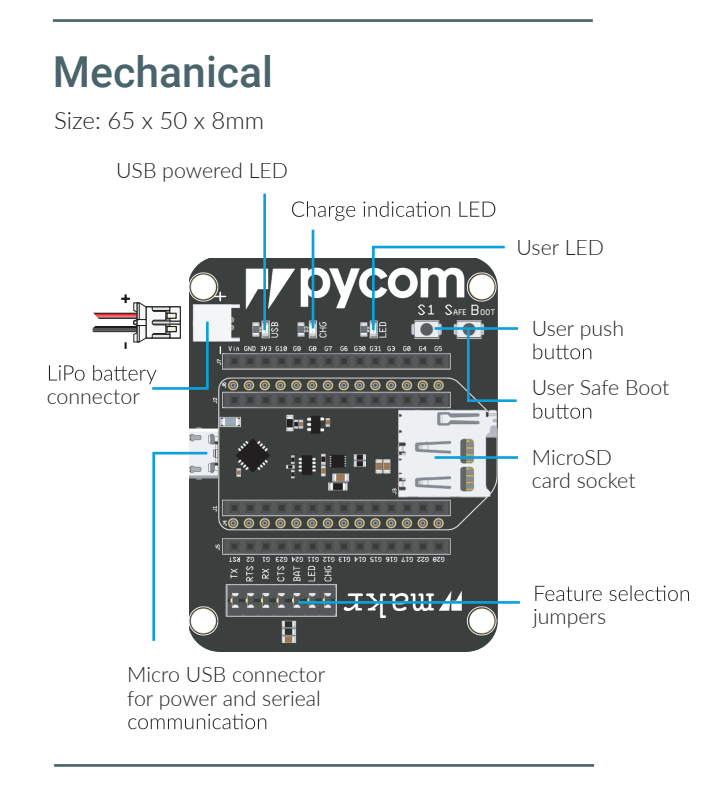

With dozens of ready to use templates and libraries soon to be available on the Pycom Exchange, developing a new IoT solution is now easier and faster.

12/04/18

Distributed and manufactured by Pycom Ltd. Registered office:

High Point, 9 Sydenham Road, Guildford, Surrey GU1 3RX, UK Copyright © 2018 by Pycom Ltd. All rights reserved. No part of this document may be reproduced, distributed, or transmitted in any form or by any means, including photocopying, recording, or other electronic or

mechanical methods, without the prior written permission of Pycom Ltd, except in the case of brief quotations embodied in critical reviews and certain other noncommercial uses permitted by copyright law.

To order contact **sales@pycom.io**